УДК 681.121.84:681.11.035

# **УСТАНОВКА ЕКВІВАЛЕНТНОГО ВИТІСНЕННЯ ІЗ СТАБІЛІЗАЦІЄЮ ВИТРАТИ З КОМУТОВАНИМИ ТОРЦЕВИМИ СОПЛАМИ**

# *Т.І. Присяжнюк, І.С. Петришин, О.А. Бас*

*ДП "Івано-Франківськстандартметрологія" вул. Вовчинецька 127, м. Івано-Франківськ, 76000, тел. (03422)3-02-00, e-mail: dcsms@-if.ukrtel.net* 

*Проведено аналіз існуючих установок еквівалентного витіснення. Сформульовано основні питання, що потребують вирішення. Запропоновано в якості регулятора витрати використати керований*  $\kappa$ лапанами набір сопел, відкаліброваних на витрати, які відповідають 2<sup>n</sup> л/год, де n – порядковий *номер сопла. При такому підборі сопел забезпечується регулювання витрати з дискретністю 1*   $\pi$ /год в діапазоні від 1 до 255  $\pi$ /год при використанні всього восьми сопел з пропускною здатністю 1, *2, 4, 8, 16, 32, 64 і 128 л/год. Проведено метрологічний аналіз установки еквівалентного витіснення зі стабілізацією витрати з комутованими торцевими соплами. Ключові слова: установка еквівалентного витіснення, посудина Маріотта, дивертор, вимірювання малих витрат, регулятор витрати.* 

*Проведен анализ существующих установок эквивалентного вытеснения. Сформулированы основные вопросы, требующие решения. Предложено в качестве регулятора расхода использовать* управляемый клапанами набор сопел, откалиброванных на расходы, соответствующие 2" л/ч, где п *- порядковый номер сопла. При таком подборе сопел обеспечивается регулирование расхода с* дискретностью 1 л/ч в диапазоне от 1 до 255 л/ч при использовании всего восьми сопел с *пропускной способностью 1, 2, 4, 8, 16, 32, 64 и 128 л/час. Проведен метрологический анализ установки эквивалентного вытеснения со стабилизацией расходы с коммутируемыми торцевыми соплами.* 

*Ключевые слова: установка эквивалентного вытеснения, сосуд Мариотта, дивертор, измерение малых расходов, регулятор расхода.* 

*The analysis of the existing installations of equivalent displacement is considered. The basic issues are*  substantiated. It is proposed to use a valve controlled set of nozzles, calibrated for flow control  $2^n$  *l/h, where n – a serial number of a nozzle, as a flow control unit. On such a selection of nozzles the flow control is provided with discreteness 1 l/h in the range of 1 to 255 l/h with only eight nozzles with capacity of 1, 2, 4, 8, 16, 32, 64 and 128 l/h .The metrological analysis of the installation of equivalent displacement with stabilization of the flow control by switched end nozzles is conducted. Key words: installation of equivalent displacement, Mariotte vessel, divertor ,measurement of low flow,* 

*flow control unit.* 

Установки еквівалентного витіснення широко застосовуються для відтворення витрат в діапазоні від 0,001 м<sup>3</sup>/год до 16 м<sup>3</sup>/год. Вони використовуються в якості державних та первинних еталонів в Нідерландах, Чехії, Словаччині, Хорватії. Особливістю установок, яка забезпечує високу точність відтворення об'єму газу, є визначення об'єму газу через масу витісненої рідини, яка може бути визначена з високою точністю. При цьому для визначення об'ємної витрати газу необхідно знати густину рідини та час її витіснення. Проте в установках даного типу основним предметом досліджень

залишається стабільність відтворення витрати.

Як показали дослідження [1], при урахуванні всіх впливових факторів випадкова складова похибки задання витрати такої установки не перевищує 0,01 %.

Аналіз еталонних установок рідинного<br>існювання показує. що проблема витіснювання показує, що стабільності відтворення одиниці об'ємної витрати виникає в основному за рахунок зміни гідростатичного тиску рівня стовпа рідини, що витікає [2]. Для зменшення цього впливу різними авторами пропонувалися технічні рішення, які спрямовані на забезпечення

стабільності витікання рідини. Наприклад,<br>використання регульованих гідроопорів, регульованих примусове перекачування рідини з заданою витратою [3], стабілізація рівня рідини [4] або швидкості витікання рідини через торцевий насадок [5].

Авторами встановлено, що найбільш перспективним способом є стабілізація витрати через стабілізацію швидкості витікання рідини за допомогою посудини Маріотта. При цьому забезпечується висока стабільність витрати через торцеве сопло.

установок такого типу є незручність регулювання витрати, оскільки при заданій швидкості витікання для зміни витрати необхідно замінювати торцеве сопло. Таким<br>чином. постала необхілність створення чином, постала необхідність створення еквівалентного витіснення з можливістю регулювання витрати.

На даний момент існує велика необхідність в установках відтворення витрати в діапазоні витрат від 0,001  $\frac{1}{2}$ м<sup>3</sup>/год до 0,25 м<sup>3</sup>/год, для повірки витратомірів мікровитрат та малих витрат. Це, перш за все, ротаметри медичного та<br>технологічного призначення. витратоміри призначення, барабанного типу, ламінарні витратоміри. Для забезпечення регулювання витрати у даному діапазоні запропоновано використати керований клапанами набір сопел, відкаліброваних на витрати, які відповідають  $2^{n}$  л/год, де *n* – порядковий номер сопла. При такому підборі сопел забезпечується регулювання витрати з дискретністю 1 л/год в діапазоні від 1 до 255 л/год при використанні всього восьми сопел з пропускною здатністю 1, 2, 4, 8, 16, 32, 64 і 128 л/год. Схема установки зображена на рис.1.

Встановлення витрати при використанні стандартних регуляторів є процедурою, яка вимагає певного часу, оскільки для визначення її необхідне проходження певного об'єму газу, достатнього для проведення витрати. На малих витратах ця ситуація особливо сильно виражена. Тому використання набору комутованих сопел різко підвищує продуктивність операцій, особливо при наявності автоматичної системи управління установкою.

Рівняння вимірювання установки еквівалентного витіснення було встановлено в [2]:

$$
V = \frac{P_c}{T_c} \cdot \frac{T_A}{P_A} \frac{m}{\rho_{0u} + \alpha (T_u - 273, 15)} \cdot \times \left(\frac{1 - \rho_{u,n}/\rho_s}{1 - \rho_{u,n}/(\rho_{0u} + \alpha (T_u - 273, 15))}\right),
$$
 (1)

де V – пропущений об'єм,  $P_{\epsilon}, T_{\epsilon}$  – тиск, температура повітря в проміжній ємності;

*P<sup>Д</sup> T<sup>Д</sup>* , – тиск, температура повітря в дослідній ділянці; Т<sub>м</sub> — температура робочої рідини; р<sub>0м</sub> густина масла при 20 °С, g – прискорення вільного падіння  $(g = 9,80\overline{85}$   $\frac{M}{c^2}$ ,  $\alpha$  – коефіцієнт теплового розширення масла;  $\rho_{\scriptscriptstyle S}$  густина стандартних зважуваних об'єктів (8000 кг/м<sup>3</sup>);  $\rho_{n,n}$  — густина навколишнього повітря.

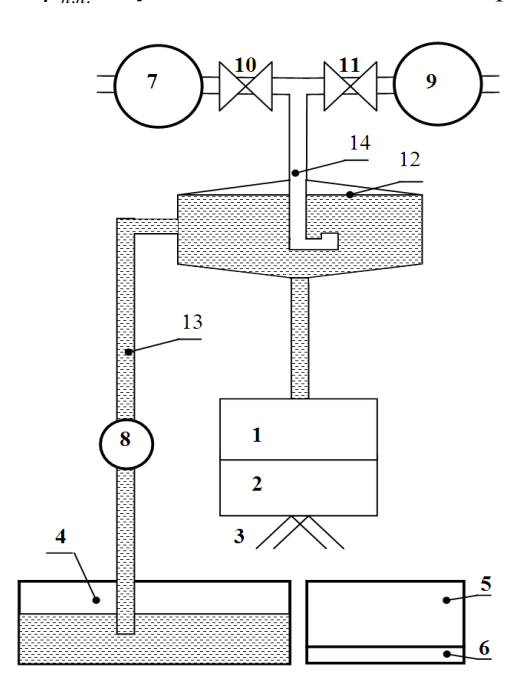

- *1 блок клапанів; 2 блок торцевих сопел; 3 – дивертор; 4,5 – баки; 6 – вага;*
- *7 витратомір;8 насос; 9 еталон витрати газу дзвонового типу; 10,11 – крани;*
- *12 посудина Маріотта; 13 наповнювальна трубка; 14 – газоввідна трубка*

#### **Рисунок 1 – Схема установки еквівалентного витіснення зі стабілізацією витрати**

За допомогою цього рівняння знаходиться об'ємна витрата газу:

$$
Q = V/t, \qquad (2)
$$

де  $t$  – час заміру.

Рівняння витрати установки еквівалентного витіснення зі стабілізацією витрати було встановлено в [5]:

$$
Q_n = \frac{-\pi[32\nu\hbar \rho - \sqrt{A(1024\nu^2\hbar^2 \rho - ad^4(2(-Hg - p_0 + p_1) + \rho_1^2))}]}{4 \cdot \rho a}, (3)
$$

де ρ – густина рідини, ν – кінематична в'язкість рідини, h – висота насадка, d – діаметр насадка, H – висота рівня від торця газоввідної трубки в посудині Маріотта до торця насадка дивертора,

а – коефіцієнт кінетичної енергії,  $V_1$  – швидкість рідини на виході з посудини Маріотта, р<sub>0</sub> абсолютний тиск на виході газоввідної трубки; р<sub>1</sub> - абсолютний тиск на виході насадка дивертора.

При діленні формули (1) на t і з врахуванням того, що об'ємна витрата рідини виражається через масу, густину і час як:

$$
Q_{n} = \frac{m}{t \cdot (\rho_{0_{M}} + \alpha (T_{M} - 273,15))},
$$
\n(4)

можна підставити формули (3, 4) у формулу (1), i, прийнявши  $\rho = \rho_{0u}$ , отримаємо рівняння об'ємної витрати газу ДЛЯ установки еквівалентного витіснення зі стабілізацією витрати:

$$
Q_m = \frac{P_c}{T_c} \cdot \frac{T_{\pi}}{P_{\pi}} \times
$$
  
\n
$$
\times \frac{-\pi \left[32\nu h \rho - \sqrt{\rho \left(1024\nu^2 h^2 \rho - ad^4 \left(2(-\rho H g - p_0 + p_1) + \rho V_1^2\right)\right)}\right]}{4 \cdot \rho_{0_M} \cdot a} \times \left(\frac{1 - \rho_{n,n}/\rho_s}{1 - \rho_{n,n}/(\rho_{0_M} + \alpha (T_M - 273, 15))}\right)
$$

 $\overline{3}$ оцінки метрологічних метою характеристик установки проведено її метрологічний аналіз.

Для визначення похибки задання витрати рівняння (5) було продиференційовано по основних впливових складових.

Введені заміни:

$$
A = \left(\frac{1 - \rho_{n,n} / \rho_{s}}{1 - \rho_{n,n} / (\rho_{0,n} + \alpha T_{n} - 273,15))}\right),
$$
 (6)

$$
B = \frac{-\pi 32v h_{\theta_{3u}}}{4\rho_{0u}a} +
$$
\n(7)

$$
+\frac{\sqrt{A_{0,u}(1024v^2h^2A_{0,u}-ad^2(2(-A_{0,u}Hg-p_0+p_1)+A_{0,u}V_1^2))}}{4\rho_{0,u}a}
$$

$$
C = (a_{0,u} (1024 \ \hat{\nu} h^2 \ a_{0,u} - ad^4 (2(-a_{0,u} Hg - p_0 + p_1) + a_{0,u} V_1^2)))^{0.5}, (8)
$$

Коефіцієнти впливу:

$$
\frac{\partial Q_m}{\partial P_c} = \frac{T_{\pi}}{P_{\pi} \cdot T_c} \cdot B \cdot A; \tag{9}
$$

$$
\frac{\partial Q_m}{\partial T_c} = \frac{-P_c \cdot T_{\pi}}{P_{\pi} \cdot T_c^2} \cdot B \cdot A^{\frac{1}{2}} \tag{10}
$$

$$
\frac{\partial Q_m}{\partial T_{\pi}} = \frac{P_{\epsilon}}{P_{\pi} \cdot T_{\epsilon}} \cdot B \cdot A; \qquad (11)
$$

$$
\frac{\partial Q_m}{\partial P_{\mathcal{A}}} = \frac{-P_{\mathcal{C}} \cdot T_{\mathcal{A}}}{P_{\mathcal{A}}^2 \cdot T_{\mathcal{C}}} \cdot B \cdot A^{\frac{1}{2}} \tag{12}
$$

$$
\frac{\partial Q_m}{\partial t} = \frac{P_c \cdot T_A}{P_\pi \cdot T_c} \cdot B \cdot A \tag{13}
$$

$$
\frac{\partial Q}{\partial h} = \frac{-8P_{\epsilon}T_{\pi}\pi(-C + 32 \psi_{\theta_{\omega}})}{P_{\pi}T_{\epsilon}Ca_{\theta_{\omega}}(\rho_{\theta_{\omega}} + \alpha(T_{\omega} - 273,15) - \rho_{\theta_{\omega}})} \times; \quad (14)
$$

$$
\times (\rho_{\theta_{\omega}} - \rho_{\varsigma})(\rho_{\theta_{\omega}} + \alpha(T_{\omega} - 273,15))
$$

$$
\frac{\partial Q}{\partial v} = \frac{-8P_cT_{\pi}\pi h(-C + 32vh\rho_{0x})(\rho_{n,n} - \rho_s)(\rho_{0x} + \alpha(T_{x} - 273, 15))}{P_{\pi}T_cCa\rho_s(\rho_{0x} + \alpha(T_{x} - 273, 15) - \rho_{n,n})};
$$
\n(15)

$$
\frac{\partial Q}{\partial d} = \frac{P_c T_A \pi d^3 (-2Hg + V_1^2) \rho_{0x} - 2p_0 + 2p_1}{2P_A T_c C \rho_{0x} \cdot (\rho_{0x} + \alpha (T_x - 273.15) - \rho_{0x})} \times; \quad (16)
$$

$$
\times (\rho_{u,n} - \rho_{s})(\rho_{u,n} + \alpha(T_{u} - 273,15))
$$
  
\n
$$
\frac{\partial Q}{\partial \rho} = \frac{-P_{c}T_{u} \pi h(\rho_{u,n} - \rho_{s})(\rho_{u,n} + \alpha(T_{u} - 273,15))}{8P_{c}T_{c}C_{c}^{2} \pi (c_{u,n} + \alpha(T_{u} - 273,15))} \times ; (17)
$$

$$
\begin{aligned} \n\sigma a & \quad & 8P_A I_c \, \text{Ca}^2 \, \text{A}_{\text{S}} \left( \frac{\rho_{0x} + \alpha (I_x - 2/3, 15) - \rho_{0x}}{2} \right) \\ \n& \times \left( (-2ad^4 Hg + ad^4 V_1^2 - 2048 h^2 v^2) \rho_{0x} - 2ad^4 p_0 + 2ad^4 p_1 + 64C \, \text{Vh} \right) \n\end{aligned}
$$

$$
\frac{\partial Q}{\partial H} = \frac{-P_c T_A \pi \rho_w d^4 (\rho_{u,n} - \rho_s) (\rho_{u,n} + \alpha (T_w - 273.15))}{4 P_u T_c C \rho_s (\rho_{u,n} + \alpha (T_w - 273.15) - \rho_{u,n})}; (18)
$$

$$
\frac{\partial Q}{\partial p_0} = \frac{-P_c T_A \pi d^4 (\rho_{n,n} - \rho_s) \cdot (\rho_{n,n} + \alpha (T_n - 273,15))}{4P_A T_c C \rho_s (\rho_{0,n} + \alpha (T_n - 273,15) - \rho_{n,n})}; \quad (19)
$$

$$
\frac{\partial Q}{\partial p_1} = \frac{P_c T_A \pi d^4 (\rho_{n,n} - \rho_s) \cdot (\rho_{0,n} + \alpha (T_n - 273,15))}{4 P_A T_c C \rho_s (\rho_{0,n} + \alpha (T_n - 273,15) - \rho_{n,n})};
$$
(20)

$$
\frac{\partial Q}{\partial V_1} = \frac{P_c T_A \pi \rho_{0,u} d^4 V_1 (\rho_{0,u} - \rho_S) \cdot (\rho_{0,u} + \alpha (T_u - 273,15))}{4 P_u T_c C \rho_s (\rho_{0,u} + \alpha (T_u - 273,15) - \rho_{0,u})}; (21)
$$

$$
\frac{\partial Q}{\partial \rho_{n,n}} = \frac{(\rho_{0,n} + \alpha (T_n - 273,15) - \rho_s) \cdot P_c T_{\pi} \pi}{4 \cdot (\rho_{0,n} + \alpha (T_n - 273,15) - \rho_{n,n})^2 \cdot \rho_s \cdot a \cdot \rho_{0,n} \cdot P_{\pi} \cdot T_c} \times ; (22)
$$
\n
$$
\times (-C + 32 \psi_{0,n}) \cdot (\rho_{0,n} + \alpha (T_n - 273,15))
$$
\n
$$
\frac{\partial Q}{\partial T_n} = \frac{-P_c T_{\pi} \pi (-C + 32 \cdot \psi h_{0,n}) \cdot (\rho_{0,n} - \rho_s) \cdot \rho_{0,n} \cdot \alpha}{4T_c P_{\pi} \rho_{0,n} \cdot a \cdot \rho_s \cdot (\rho_{0,n} + \alpha (T_n - 273,15) - \rho_{0,n})^2}
$$
\n
$$
(23)
$$

$$
\frac{\partial Q}{\partial \alpha} = \frac{P_c T_A \pi (-C + 32 \mathbf{h} \mathbf{a}_{0u}) \cdot (\mathbf{a}_{n} - \mathbf{a}_{3}) \cdot \mathbf{a}_{n} \cdot (T_u - 273.15)}{4 \cdot T_c \cdot P_A \cdot \mathbf{a}_{0u} \cdot \mathbf{a} \cdot \mathbf{a}_{3} \cdot (\mathbf{a}_{0u} + \alpha (T_u - 273.15) - \mathbf{a}_{n}^2)^2} (24)
$$

За результатами вимірювання параметрів інформаційно-вимірювальних каналів та геометричних параметрів установки визначено наступні значення:

висота насадка 0,0005 м:

$$
\bar{h} = \frac{\sum_{i=1}^{n} h_i}{n} = 0,00049; \ \Delta h = 0,00005; \tag{25}
$$

$$
S_h = \sqrt{\frac{\sum_{i=1}^{m} (h_i - \overline{h})^2}{n \cdot (n-1)}} = 0,000015
$$
 (26)

діаметр насадка 0,001м:

$$
\overline{d} = \frac{\sum_{i=1}^{n} d_i}{n} = 0,00102; \Delta d = 0,00005; \tag{27}
$$

$$
S_d = \sqrt{\frac{\sum_{i=1}^{m} (d_i - \overline{d})^2}{n \cdot (n-1)}} = 0,000025
$$
 (28)

висота рівня від торця газоввідної трубки в посудині Маріотта до торця насадка дивертора  $3.5M$ 

$$
\overline{H} = \frac{\sum_{i=1}^{n} H_i}{n} = 3,504; \quad \Delta H = 0,0005; \tag{29}
$$

$$
S_H = \sqrt{\frac{\sum_{i=1}^{n} (H_i - \overline{H})^2}{n(n-1)}} = 0.001
$$
 (30)

інформаційно–вимірювальний канал тиску 101,325 кПа:

$$
\overline{P_j} = \frac{\sum_{i=1}^{n} P_{ij}}{n} = 101,322 \, \tag{31}
$$

$$
S_{P_j} = \sqrt{\frac{\sum_{i=1}^{n} (P_{ij} - \overline{P_j})^2}{n(n-1)}} = 0.003;
$$
 (32)

$$
\Delta P_{Cj} = \overline{P_j} - P_{y_{\alpha\dot{\theta}_j}} = 0,005; \ \Delta P_E = 0,002; \tag{33}
$$

$$
\Delta P_{J} = \Delta P_{Cj} + \Delta P_{E} = 0.007 \,, \tag{34}
$$

інформаційно–вимірювальний канал температури 293,15 К:

$$
\overline{T}_{j} = \frac{\sum_{i=1}^{n} T_{ij}}{n} = 293.17 \, ; \, S_{T_{j}} = \sqrt{\frac{\sum_{i=1}^{n} (T_{ij} - \overline{T}_{j})^{2}}{n(n-1)}} = 0.037 \, ; \quad (35)
$$

$$
\Delta T_{C_j} = \overline{T_j} - T_{\text{max}_j} = 0.095 \, ; \, \Delta T_E = 0.02 \, ; \tag{36}
$$

$$
\Delta T_{J} = \Delta T_{Cj} + \Delta T_{E} = 0.115 \,, \tag{37}
$$

інформаційно–вимірювальний канал часу 1800 с:

$$
\frac{1}{t_j} = \frac{\sum_{i=1}^{n} t_{ij}}{n} = 1799,89 \tag{38}
$$

$$
S_{t_j} = \sqrt{\frac{\sum_{i=1}^{n} (t_{ij} - \overline{t_j})^2}{n(n-1)}} = 0.062 \tag{39}
$$

$$
\Delta t_{C_j} = \overline{t_j} - t_{\text{sq}\,j}} = 0.064 \, \text{;} \tag{40}
$$

$$
\Delta T_E = 0.03 \tag{41}
$$

$$
\Delta t_{J} = \Delta t_{Cj} + \Delta T_{E} = 0.094\,,\tag{42}
$$

похибка, зумовлена швидкістю спрацювання перекидного пристрою:

$$
\Delta \tau = \overline{\tau_1} - \overline{\tau_2} = 0.1 \tag{43}
$$

Об'єм газу визначається за формулою:

$$
V = Q_m \cdot t \,, \tag{44}
$$

де *Q<sup>m</sup>* – значення об'ємної витрати газу, *t* – час,

за який здійснюється вимірювання об'єму газу

Значення об'ємної витрати газу визначається за формулою (5).

Густина навколишнього повітря визначається як:

$$
\rho_{n.n.} = \frac{0.00348353}{T_a} (P_a - 0.378010 \cdot \varphi \cdot p_{HB}), \qquad (45)
$$

*Ра –* атмосферний тиск*,* Па*, Т<sup>а</sup>* – температура навколишнього повітря, К,  $\varphi$  – відносна вологість повітря, %, *pНВ* – тиск насиченої водяної пари:

$$
p_{HB} = e^{(XT_a^2 + YT_a + G + JT_a^{-1})} \tag{46}
$$

де *X* = 1,2811805·10<sup>-5</sup> K<sup>-2</sup>; *Y* = - 1,9509874·10<sup>-2</sup> K<sup>-</sup>  $J^1$ ; *G* = 34,04926034; *J* = -6,3536311·10<sup>3</sup> K.

Спочатку оцінюється похибка визначення густини навколишнього повітря спираючись на рівняння (52). Попередньо оцінено, що вплив похідних величин не суттєвий, тому добуток похідних на похибки замінено відносними значеннями НСП впливових величин.

$$
\Delta_{\rho_{n,n.}} = \sqrt{\left(\frac{\Delta T_a}{T_a}\right)^2 + \left(\frac{\Delta P_a}{P_a}\right)^2 + \left(\frac{\Delta \varphi}{\varphi}\right)^2 + \left(\frac{\Delta p_{HB}}{p_{HB}}\right)^2} = 0.03 \cdot (47)
$$
\n
$$
S_{\rho_{n,n.}} = \sqrt{\left(\frac{S_{T_a}}{T_a}\right)^2 + \left(\frac{S_{P_a}}{P_a}\right)^2 + \left(\frac{S_{\varphi}}{\varphi}\right)^2 + \left(\frac{S_{p_{HB}}}{p_{HB}}\right)^2} = 0.01 \cdot (48)
$$

Значення НСП і СКВ визначають при номінальних значеннях вхідних параметрів.

НСП відтворення одиниці об'єму газу установкою еквівалентного витіснення рідини розраховується за наступною формулою:

$$
\Theta_{v} = 1,1 \qquad \left(\frac{\Delta P_{c}}{P_{c}}\right)^{2} + \left(\frac{\Delta P_{\pi}}{P_{\pi}}\right)^{2} + \left(\frac{\Delta T_{c}}{T_{c}}\right)^{2} + \left(\frac{\Delta T_{\pi}}{T_{\pi}}\right)^{2} + \left(\frac{\Delta H}{T_{\pi}}\right)^{2} + \left(\frac{\Delta h}{h}\right)^{2} + \left(\frac{\Delta h}{h}\right)^{2} + \left(\frac{\Delta h}{h}\right)^{2} + \left(\frac{\Delta h}{h}\right)^{2} + \left(\frac{\Delta h}{h}\right)^{2} + \left(\frac{\Delta H}{h}\right)^{2} + \left(\frac{\Delta H}{h_{\pi}}\right)^{2} + \left(\frac{\Delta P_{u_{\pi}}}{P_{u_{\pi}}}\right)^{2} + \left(\frac{\Delta P_{u_{\pi}}}{P_{u_{\pi}}}\right)^{2} + \left(\frac{\Delta T_{u}}{T_{u}}\right)^{2} + \left(\frac{\Delta T}{\alpha}\right)^{2} + \left(\frac{\Delta T}{h}\right)^{2} + \left(\frac{\Delta T}{h}\right)^{2} + \left(\frac{\Delta T}{
$$

де ∆<sup>ν</sup> ,∆*a*,∆<sup>α</sup> *–* похибки визначення значень сталих величин, взяті з довідкової літератури.

СКВ відтворення одиниці об'єму газу<br>оновою установкою розраховується за дзвоновою установкою наступною формулою[6]:

$$
S_{V} = \begin{pmatrix} \left(\frac{S_{P_{c}}}{P_{c}}\right)^{2} + \left(\frac{S_{P_{A}}}{P_{A}}\right)^{2} + \left(\frac{S_{T_{c}}}{T_{c}}\right)^{2} + \left(\frac{S_{T_{A}}}{T_{A}}\right)^{2} + \left(\frac{S_{h}}{h}\right)^{2} + \\ + \left(\frac{S_{d}}{d}\right)^{2} + \left(\frac{S_{H}}{H}\right)^{2} + \left(\frac{S_{P_{0}}}{P_{0}}\right)^{2} + \left(\frac{S_{P_{1}}}{P_{1}}\right)^{2} + \\ + \left(\frac{S_{V_{1}}}{V_{1}}\right)^{2} + \left(\frac{S_{P_{u,n}}}{P_{u,n}}\right)^{2} + \left(\frac{S_{T_{u}}}{T_{u}}\right)^{2} + \left(\frac{S_{T_{t}}}{T_{u}}\right)^{2} \end{pmatrix} \tag{50}
$$

НСП відтворення одиниці об'ємної витрати

газу визначається, як:

$$
\Theta_{v} = 1,1 \begin{pmatrix} \frac{\Delta P_{c}}{P_{c}} \\ + \left(\frac{\Delta V}{P_{A}}\right)^{2} + \left(\frac{\Delta T_{c}}{P_{A}}\right)^{2} + \left(\frac{\Delta T_{A}}{T_{A}}\right)^{2} + \left(\frac{\Delta h}{h}\right)^{2} + \\ + \left(\frac{\Delta V}{V}\right)^{2} + \left(\frac{\Delta d}{d}\right)^{2} + \left(\frac{\Delta d}{a}\right)^{2} + \left(\frac{\Delta H}{H}\right)^{2} + \left(\frac{\Delta P_{0}}{P_{0}}\right)^{2} + \\ + \left(\frac{\Delta p_{1}}{P_{1}}\right)^{2} + \left(\frac{\Delta V_{1}}{V_{1}}\right)^{2} + \left(\frac{\Delta \rho_{n n}}{P_{n n}}\right)^{2} + \left(\frac{\Delta T_{x}}{T_{x}}\right)^{2} + \left(\frac{\Delta \alpha}{\alpha}\right)^{2}
$$
\n(51)

СКВ відтворення одиниці об'ємної витрати газу:

$$
S_{V} = \begin{pmatrix} \frac{S_{P_{c}}}{P_{c}} \\ + \left(\frac{S_{d}}{P_{d}}\right)^{2} + \left(\frac{S_{T_{c}}}{P_{d}}\right)^{2} + \left(\frac{S_{T_{c}}}{T_{c}}\right)^{2} + \left(\frac{S_{h}}{h}\right)^{2} + \\ + \left(\frac{S_{d}}{d}\right)^{2} + \left(\frac{S_{H}}{H}\right)^{2} + \left(\frac{S_{p_{0}}}{p_{0}}\right)^{2} + \left(\frac{S_{p_{1}}}{p_{1}}\right)^{2} + \\ + \left(\frac{S_{V_{i}}}{V_{i}}\right)^{2} + \left(\frac{S_{p_{n}}}{p_{n}}\right)^{2} + \left(\frac{S_{T_{u}}}{T_{u}}\right)^{2} + \left(\frac{S_{T_{c}}}{T_{u}}\right)^{2} + \left(\frac{S_{L}}{T_{u}}\right)^{2}
$$
\n(52)

Сумарну похибку відтворення розміру одиниці об'єму газу обчислюють за формулою:

$$
\delta_{v} = t_{\Sigma} \sqrt{S_{v}^{2} + \frac{1}{3} \sum \Theta_{v}^{2}}\,,\tag{53}
$$

де *SV* – СКВ відтворення розміру одиниці об'єму газу, *ΘV* – НСП відтворення розміру одиниці об'єму газу,  $t_\Sigma$  — квантільний множник, який визначається за формулою:

$$
t_{\Sigma} = \frac{\Theta + t_{S} \cdot S}{S_{\Theta} + S},
$$
 (54)

*S t* – квантіль Стьюдента для відповідної довірчої ймовірності та кількості вимірювань  $(t_s = 1.96)$ .

$$
t_{\Sigma} = \frac{0.126 + 1.96 \cdot 0.061}{0.126 / \sqrt{\frac{1}{2}} + 0.061} = 1.82,
$$
 (55)

$$
\delta_{v} = 1.82 \cdot \sqrt{0.061^{2} + \frac{1}{3} \cdot 0.126^{2}} = 0.17.
$$
 (56)

Сумарна похибка відтворення розміру одиниці об'ємної витрати газу еталоном:

$$
\delta_q = t_{\Sigma} \sqrt{S_q^2 + \frac{1}{3} \sum \Theta_q^2}, \qquad (57)
$$

$$
t_{\Sigma} = \frac{0.12 + 1.96 \cdot 0.06}{0.12 \sqrt{3} + 0.06} = 1.81,
$$
 (58)

$$
\delta_{v} = 1.81 \cdot \sqrt{0.06^{2} + \frac{1}{3} \cdot 0.12^{2}} = 0.17.
$$
 (59)

# **ВИСНОВКИ**

Встановлено, що установка еквівалентного витіснення зі стабілізацією витрати може забезпечувати точність відворення одиниці об'ємної витрати на рівні 0,2%. Використання комутованих сопел забезпечує швидке і зручне встановлення заданої витрати газу. Управління<br>витратою легко піддається автоматизації. легко піддається Установка такого типу може використовуватися в якості робочого еталона в діапазоні витрат від 0,001 до 0,25 м<sup>3</sup>/год.

*1. Петришин І. С. Метрологічне забезпечення вимірювань об'єму та об'ємної витрати природного газу в комунальнопобутовій сфері (діапазон витрат від 2,8х10-6 до 4,4х10-3 м 3 /с) (від 0,01 до 16 м 3 /год) [Текст]: дис. канд. техн. наук: 20.04.97 / Петришин Ігор Степанович. - Івано-Франківськ, 1997. - 200с. 2. Петришин І. С. Науково-методологічні та технічні засади забезпечення точності вимірювань витрати природного газу [Текст]: дис. докт. техн. наук: 22.02.07 / Петришин Ігор Степанович. - Івано-Франківськ, 2007. - 381с. 3. Grinten J.G.M.: The primary standard for gas flow measurement in the Netherlands, The Flomeko '93 conference 26-28 October 1993, Seoul, Korea. 4. Присяжнюк Т.І. Спосіб стабілізації витрати газу в установках еквівалентного витіснення рідини / Т.І. Присяжнюк, І.С. Петришин // Метрологія та прилади : наук.-виробн. журн. - 2011 - N 3 - с.27-29. 5. Присяжнюк Т.І. Вдосконалення способу стабілізації витрати газу в установках еквівалентного витіснення рідини / Т.І. Присяжнюк, О.А. Бас, І.С. Петришин // Український метрологічний журнал – 2012 - №4. 6.Робочий еталон одиниць об'єму та об'ємної витрати газу в діапазоні від 2,77•10-7 м 3 /с до 4,44•10-6 м 3 /с. Програма та методика державної метро¬логічної атестації / Петришин І.С., Присяжнюк Т.І., Бас О.А. [Чинна від 2012-03-27] Наказ № 131 ДП "Івано-Франківськстандартметрологія" від 27.03.2012* 

### **Поступила в редакцію**

#### **Рекомендував о друку**